# How do I download assignments for grading offline?

# Go to Assignments.

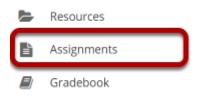

Select the **Assignments** tool from the Tool Menu of your site.

# Click the Grade link for the assignment to be graded.

## Assignments

|                                         | Viewing 1 - 3 of 3 items                    Show 200 items       > |               |                     |                      |                        |              |         |  |  |
|-----------------------------------------|--------------------------------------------------------------------|---------------|---------------------|----------------------|------------------------|--------------|---------|--|--|
| Assignment Title                        | For                                                                | <u>Status</u> | <u>Open</u>         | Due                  | <u>In</u> / <u>New</u> | <u>Scale</u> | Remove? |  |  |
| Assignment 3<br>Edit  Duplicate   Grade | Entire Site                                                        | Open          | Apr 7, 2019 2:15 PM | Apr 28, 2019 2:15 PM | <u>0/0</u>             | 0-100.00     |         |  |  |
| Assignment 2<br>Edit   Duplicate Grade  | Entire Site                                                        | Open          | Apr 7, 2019 2:15 PM | Apr 21, 2019 2:15 PM | <u>4/3</u>             | 0-100.00     |         |  |  |
| Assignment 1<br>Edit  Duplicate   Grade | Entire Site                                                        | Open          | Apr 7, 2019 2:00 PM | Apr 14, 2019 2:00 PM | <u>4/0</u>             | 0-100.00     |         |  |  |

## Click the Download All link.

### Assignment 2 - Submissions

| Found 4 participant(s). Assign this grade to participants without a grade:         Apply         Use new Grader to grade submissions |                     |               |              |                 |  |  |  |  |  |  |
|----------------------------------------------------------------------------------------------------|---------------------|---------------|--------------|-----------------|--|--|--|--|--|--|
| Download All Upload All   Release Grades                                                                                             |                     |               |              |                 |  |  |  |  |  |  |
| Send Feedback to Multiple Students                                                                                                   |                     |               |              |                 |  |  |  |  |  |  |
| Set Resubmission Options for Multiple Students                                                                                       |                     |               |              |                 |  |  |  |  |  |  |
| Search         Search         Viewing 1 - 4 of 4 items                                                                               |                     |               |              |                 |  |  |  |  |  |  |
| Student =                                                                                                    | Submitted           | <u>Status</u> | <u>Grade</u> | <u>Released</u> |  |  |  |  |  |  |
| Johnson, Steven (student02)                                                                                                    | Apr 7, 2019 5:11 PM | Ungraded      |              |                 |  |  |  |  |  |  |
| Martin, Erin (student03)                                                                                                    | Apr 7, 2019 2:22 PM | Ungraded      |              |                 |  |  |  |  |  |  |
| Smith, Jeremy (student04)                                                                                                    | Apr 7, 2019 5:11 PM | Ungraded      |              |                 |  |  |  |  |  |  |
| Thompson, Mary (student01)                                                                                                    | Apr 7, 2019 5:10 PM | Ungraded      |              |                 |  |  |  |  |  |  |
| • Assignment Details                                                                                                    |                     |               |              |                 |  |  |  |  |  |  |

## Select the desired download options.

#### Download All

Choose download options, and then click 'Download' at the bottom.

NOTICE: If you switch between languages in your preferences, for example English to Spanish, you will need to upload this archive in the same language as it was downloaded (or re-download and use a new archive).

| Student s            | submission text (original student submitted text, possibly containing instructor added comments)<br>submission attachment(s)<br>e (file at top level of archive)                                                         |
|----------------------|----------------------------------------------------------------------------------------------------|
| 0                    | ormat, file grades.csv<br>.format, file grades.xls                                                                                                    |
| Feedback<br>submissi | ‹ text (the inline comments with student submission)<br>‹ comments (comments.txt file if available in student's folder. Comments are put into the Instructor Comments field for each student's<br>on)<br>‹ Attachment(s) |
| ✓ Include s          | students who have not yet submitted                                                                                                    |
| 🖌 Include s          | students who have not yet submitted                                                                                                    |
| Download             | Cancel                                                                                                    |

You may choose "All" to select all of the download options, or select only some of them by placing a check mark next to an individual item or items. The options available for download are:

- All
- Student submission text (original student submitted text, possibly containing instructor added comments)
- Student submission attachment(s)
- Grade file (file at top level of archive)
- Feedback text (the inline comments with student submission)
- Feedback comments (comments.txt file if available in student's folder. Comments are put into the Instructor Comments field for each student's submission)
- Feedback Attachment(s)

## Download the submissions.

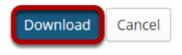

Click the **Download** button to save the files your computer.

## Extract files.

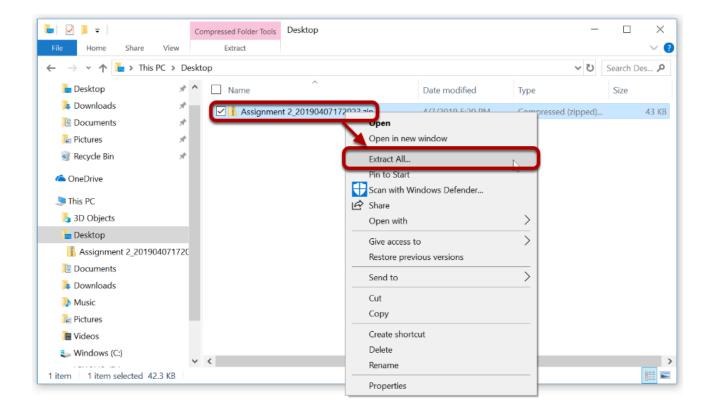

Extract the archive to a location on your computer. (You can do this by right-clicking on the file and selecting **Extract All** in Windows, or by using your preferred unzipping program on your computer.)

## View assignment folder.

| 📕   🛃 📕 🖛   C:\Us                                                                                                    | sers\Kristine\Desk    | top\Assignment 2_201 | 90407172023     |               |     |            | $\times$                                  |
|----------------------------------------------------------------------------------------------------|-----------------------|----------------------|-----------------|---------------|-----|------------|-------------------------------------------|
| File Home S                                                                                                    | ihare View            |                      |                 |               |     |            | ~ ?                                       |
| $\leftarrow \rightarrow \cdot \uparrow$                                                                                                    | > This PC > Des       | sktop > Assignment 2 | _20190407172023 |               | ~ ບ | Search Ass | s 🔎                                       |
| <ul> <li>✓ Quick access</li> <li>▲ Desktop</li> <li>▲ Downloads</li> <li>▲ Documents</li> <li>▲ Pictures</li> <li>④ Recycle Bin</li> </ul> | ,<br>*<br>*<br>*<br>* | Name                 | nt 2            | Date modified |     | Size       |                                           |
| OneDrive This PC 3D Objects                                                                                                    |                       |                      |                 |               |     |            |                                           |
| 1 item                                                                                                    |                       | × <                  |                 |               |     |            | ><br>==================================== |

There will be a folder for each of the assignments in your course.

## View student submissions.

| > -> -^ 🖡 -> Thi                                                                                                    | is PC > Desktop                                      | > Assignment 2_20190407172023 > Assign                                                                                                    | iment 2                                                                                                    | ن ~                                                                           | Search Ass |
|----------------------------------------------------------------------------------------------------|------------------------------------------------------|----------------------------------------------------------------------------------------------------|----------------------------------------------------------------------------------------------------|-------------------------------------------------------------------------------|------------|
| 📜 Downloads                                                                                                    | * ^                                                  | Name ^                                                                                                    | Date modified                                                                                                    | Туре                                                                          | Size       |
| Documents                                                                                                    | *                                                    | Johnson, Steven(student02)                                                                                                    | 4/7/2019 5:49 PM                                                                                                    | File folder                                                                   |            |
| 🔚 Pictures                                                                                                    | *                                                    | Martin, Erin(student03)                                                                                                    | 4/7/2019 5:49 PM                                                                                                    | File folder                                                                   |            |
| 🧃 Recycle Bin                                                                                                    | *                                                    | Smith, Jeremy(student0)                                                                                                    | 4/7/2019 5:49 PM                                                                                                    | File folder                                                                   |            |
| a OneDrive                                                                                                    |                                                      | Thompson, Mary(student01)                                                                                                    | 4/7/2019 5:49 PM<br>4/7/2019 5:49 PM                                                                                            | File folder<br>XLS File                                                       | 5          |
| 🗢 This PC                                                                                                    |                                                      | graduants                                                                                                    | 4/1/2010 0.4011                                                                                                    | ALSTIN                                                                        |            |
| 3D Objects                                                                                                    |                                                      |                                                                                                    |                                                                                                    |                                                                               |            |
| besktop                                                                                                    |                                                      |                                                                                                    |                                                                                                    |                                                                               |            |
| Desktop                                                                                                    |                                                      |                                                                                                    |                                                                                                    |                                                                               |            |
| Assignment 2_201:                                                                                                    | 904071720                                            |                                                                                                    |                                                                                                    |                                                                               |            |
| -                                                                                                    | 904071720                                            |                                                                                                    |                                                                                                    |                                                                               |            |
| Assignment 2_201<br>Assignment 2<br>items                                                                                                    | ✓ ≮                                                  | Assignment 2,20190407172123\Assignment 2                                                                                                    | Johnson, Steven(student02)                                                                                                    |                                                                               |            |
| Assignment 2_201<br>Assignment 2<br>items                                                                                                    | Kristine\Desktop\<br>View<br>nis PC > Desktop        | Assignment 2_20190407172123\Assignment 2<br>P > Assignment 2_2019047172023 > Assig                                                                                                    | nment 2 > Johnson, Steven(stu                                                                                                   | ident02) マゼ                                                                   | Search Joh |
| Assignment 2,201 Assignment 2 items  CUSers\  CUSers\  CUSers\  CUSers\  CUSErs\  CUSERS\  CUSERS\  CUSERS\  C | Kristine\Desktop\<br>View<br>his PC > Desktop<br>* ^ | Assignment 2_20190407172 i23\Assignment 2                                                                                                    |                                                                                                    | ident02) v ව<br>Type                                                          |            |
| Assignment 2_201<br>Assignment 2<br>items                                                                                                    | Kristine\Desktop\<br>View<br>nis PC > Desktop        | Assignment 2_20190407172123\Assignment 2<br>P > Assignment 2_2019047172023 > Assig                                                                                                    | nment 2 > Johnson, Steven(stu                                                                                                   |                                                                               | Search Joh |
| Assignment 2,201 Assignment 2 items  CUSers\  CUSers\  CUSers\  CUSers\  CUSErs\  CUSERS\  CUSERS\  CUSERS\  C | Kristine\Desktop\<br>View<br>his PC > Desktop<br>* ^ | Assignment 2_20190407172123\Assignment 2<br>p > Assignment 2_201904e7172023 > Assig<br>Name                                                                                                    | nment 2 > Johnson, Steven(stu<br>Date modified                                                                                  | Туре                                                                          | Search Joh |
| Assignment 2,201     Assignment 2     Assignment 2     Items     Order Share     Pictures     Recycle Bin     OneDrive                                                                                                    | Kristine\Desktop\<br>View<br>his PC > Desktop<br>* ^ | Assignment 2_20190407172123\Assignment 2<br>p > Assignment 2_20190447172023 > Assig<br>Name<br>Feedback Attachment(s)                                                                                                    | nment 2 > Johnson, Steven(stu<br>Date modified<br>4/7/2019 5:20 PM                                                              | Type<br>File folder                                                           | Search Joh |
| Assignment 2,201     Assignment 2     Assignment 2     items     CUbsers\     Home Share     →                                                                                                    | Kristine\Desktop\<br>View<br>his PC > Desktop<br>* ^ | Assignment 2,20190407172 23\Assignment 2<br>p > Assignment 2,201904 7172023 > Assig<br>Name<br>Feedback Attachment(s)<br>Submission attachment(s)<br>Comments.txt<br>© feedbackText.html                                      | nment 2 > Johnson, Steven(stu<br>Date modified<br>4/7/2019 5:20 PM<br>4/7/2019 5:49 PM<br>4/7/2019 5:49 PM                      | Type<br>File folder<br>File folder                                            | Search Joh |
| Assignment 2,201     Assignment 2     Assignment 2     C\Users\     Tile Home Share     →                                                                                                    | Kristine\Desktop\<br>View<br>his PC > Desktop<br>* ^ | Assignment 2,20190407172123\Assignment 2<br>Assignment 2,20190447172023 > Assig<br>Name<br>Feedback Attachment(s)<br>Submission attachment(s)<br>comments.txt<br>@ feedbackText.tml<br>@ Johnson, Steven(student02)_submissio | nment 2 > Johnson, Steven(str.<br>Date modified<br>4/7/2019 5:20 PM<br>4/7/2019 5:49 PM<br>4/7/2019 5:49 PM<br>4/7/2019 5:49 PM | Type<br>File folder<br>File folder<br>Text Document<br>HTML File<br>HTML File | Search Joh |
| Assignment 2,201     Assignment 2     Assignment 2     C\Users\     File     Home Share     →                                                                                                    | Kristine\Desktop\<br>View<br># ^<br>#                | Assignment 2,20190407172 23\Assignment 2<br>p > Assignment 2,201904 7172023 > Assig<br>Name<br>Feedback Attachment(s)<br>Submission attachment(s)<br>Comments.txt<br>© feedbackText.html                                      | nment 2 > Johnson, Steven(stu<br>Date modified<br>4/7/2019 5:20 PM<br>4/7/2019 5:49 PM<br>4/7/2019 5:49 PM                      | Type<br>File folder<br>File folder<br>Text Document<br>HTML File              | Search Joh |
| Assignment 2,201     Assignment 2     Assignment 2     C\Users\     Tile Home Share     →                                                                                                    | Kristine\Desktop\<br>View<br># ^<br>#                | Assignment 2,20190407172123\Assignment 2<br>Assignment 2,20190447172023 > Assig<br>Name<br>Feedback Attachment(s)<br>Submission attachment(s)<br>comments.txt<br>@ feedbackText.tml<br>@ Johnson, Steven(student02)_submissio | nment 2 > Johnson, Steven(str.<br>Date modified<br>4/7/2019 5:20 PM<br>4/7/2019 5:49 PM<br>4/7/2019 5:49 PM<br>4/7/2019 5:49 PM | Type<br>File folder<br>File folder<br>Text Document<br>HTML File<br>HTML File | Search Joh |

Within the assignment folder, there will be individual folders for each of the students in the site. Open a student folder to view his or her submissions, feedback, and comments.

## Grade the submissions.

|                                            | nic DC > Dealet | op > Assignment 2_20190407172023 > Assig | unmont 2         | ~ ひ         | Search Ass / |
|--------------------------------------------|-----------------|------------------------------------------|------------------|-------------|--------------|
| $- \rightarrow \cdot \uparrow \downarrow $ | IIS PC > Deski  | op > Assignment 2_20190407172025 > Assig | jnment 2         | ÷ 0         | Search Ass 🖌 |
| 崖 Pictures                                 | * ^             | Name Name                                | Date modified    | Туре        | Size         |
| 🌒 Recycle Bin                              | *               | Johnson, Steven(student02)               | 4/7/2019 5:49 PM | File folder |              |
| a OneDrive                                 |                 | 📜 Martin, Erin(student03)                | 4/7/2019 5:49 PM | File folder |              |
|                                            |                 | 📜 Smith, Jeremy(student04)               | 4/7/2019 5:49 PM | File folder |              |
| 🧢 This PC                                  |                 | Thompson Mary(student01)                 | 4/7/2019 5:49 PM | File folder |              |
| 👆 3D Objects                               |                 | grades.xls                               | 4/7/2019 5:49 PM | XLS File    | 5 k          |
| 늘 Desktop                                  |                 |                                          |                  |             |              |
| Assignment 2_201                           | 1904071720      |                                          |                  |             |              |
| 📜 Assignment 2                             |                 |                                          |                  |             |              |
| 📒 Johnson, Steve                           | n(student02     |                                          |                  |             |              |
| Martin, Erin(stu                           | ident03) 🗸      | 1                                        |                  |             |              |

When you are ready to enter student grades, open the **grades.xls** file within the assignment folder.

## Enter grades and comments into the spreadsheet and save.

| x∎     | . <b>5</b> - ∂ | ÷                            |                       | grades.x                         | ls [Com | patibility Mode]                             | - Excel   |                                                                                             | ?                                           | <b>↑</b> - | □ ×     |
|--------|----------------|------------------------------|-----------------------|----------------------------------|---------|----------------------------------------------|-----------|---------------------------------------------------------------------------------------------|---------------------------------------------|------------|---------|
| F      | ILE HOME       | INSERT PA                    | AGE LAYOUT            | FORMULA                          | S D/    | ATA REVIEV                                   | V VIEV    | V ACROBAT                                                                                   |                                             |            | Sign in |
| Pas    | pboard 🕞       | - 10<br>I <u>U</u> -<br>Font | <u>∲</u> • <u>A</u> • | ≡≡≡<br>€= <del>1</del> =<br>♦= ₩ | •       | General ▼<br>\$ ▼ % *<br>500 →00<br>Number 5 |           | itional Formatting <del>*</del><br>at as Table <del>*</del><br>tyles <del>*</del><br>Styles | Elinsert V<br>Delete V<br>Format V<br>Cells |            | j •     |
|        | A              | В                            | С                     | D                                | E       | F                                            |           | G                                                                                           | Н                                           | 1          | J 🔺     |
|        |                | ID<br>student02              | Last Name<br>Johnson  | First Name<br>Steven             | -       | Submission<br>2019-04-07T2                   |           | Late submission                                                                             |                                             |            |         |
|        |                | student03                    | Martin                | Erin                             |         | 2019-04-07T                                  |           |                                                                                             |                                             |            |         |
| 4      | student04      | student04                    | Smith                 | Jeremy                           | 96      | 2019-04-07T2                                 | 21:11:462 | On time                                                                                     |                                             |            |         |
|        | student01      | student01                    | Thompson              | Mary                             | 88      | 2019-04-07T2                                 | 21:10:51Z | On time                                                                                     |                                             |            |         |
| 6      |                |                              |                       |                                  |         |                                              |           |                                                                                             |                                             |            |         |
| 7      |                |                              |                       |                                  |         |                                              |           |                                                                                             |                                             |            |         |
| 8<br>9 |                |                              |                       |                                  |         |                                              |           |                                                                                             |                                             |            |         |
| 10     |                |                              |                       |                                  |         |                                              |           |                                                                                             |                                             |            |         |
| 11     |                |                              |                       |                                  |         |                                              |           |                                                                                             |                                             |            |         |
| 12     |                |                              |                       |                                  |         |                                              |           |                                                                                             |                                             |            | -       |
|        | < → A          | ssignment 2                  | (+)                   |                                  |         |                                              |           |                                                                                             |                                             |            | Þ       |
| REA    | ADY            |                              |                       |                                  |         |                                              |           |                                                                                             | +                                           | +          | 100%    |